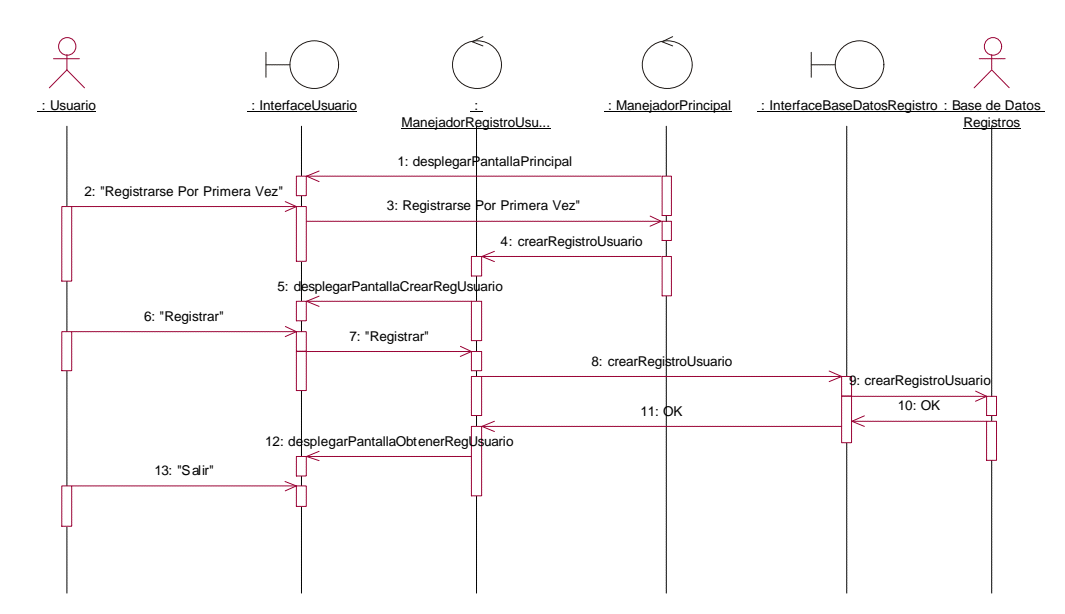

### **Registrar Usuario: Crear Registro Usuario**

#### **Registrar Usuario: Actualizar Registro Usuario**

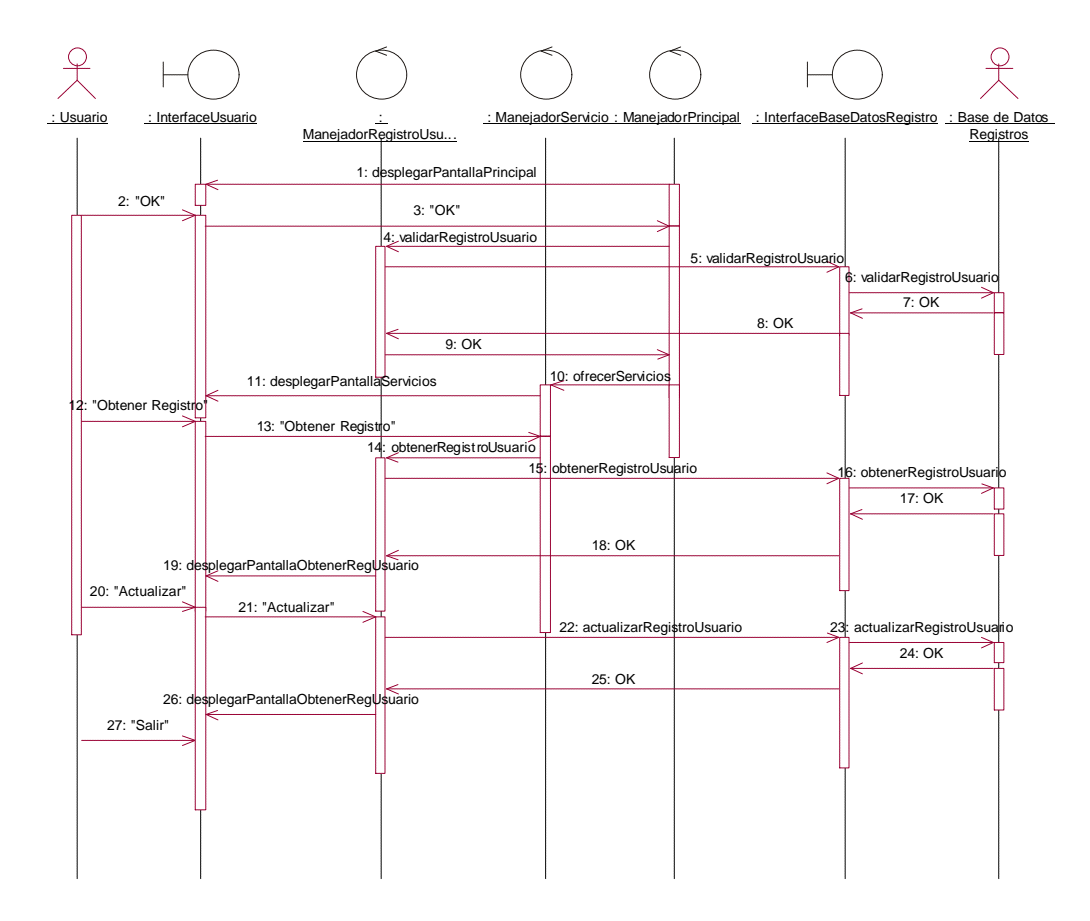

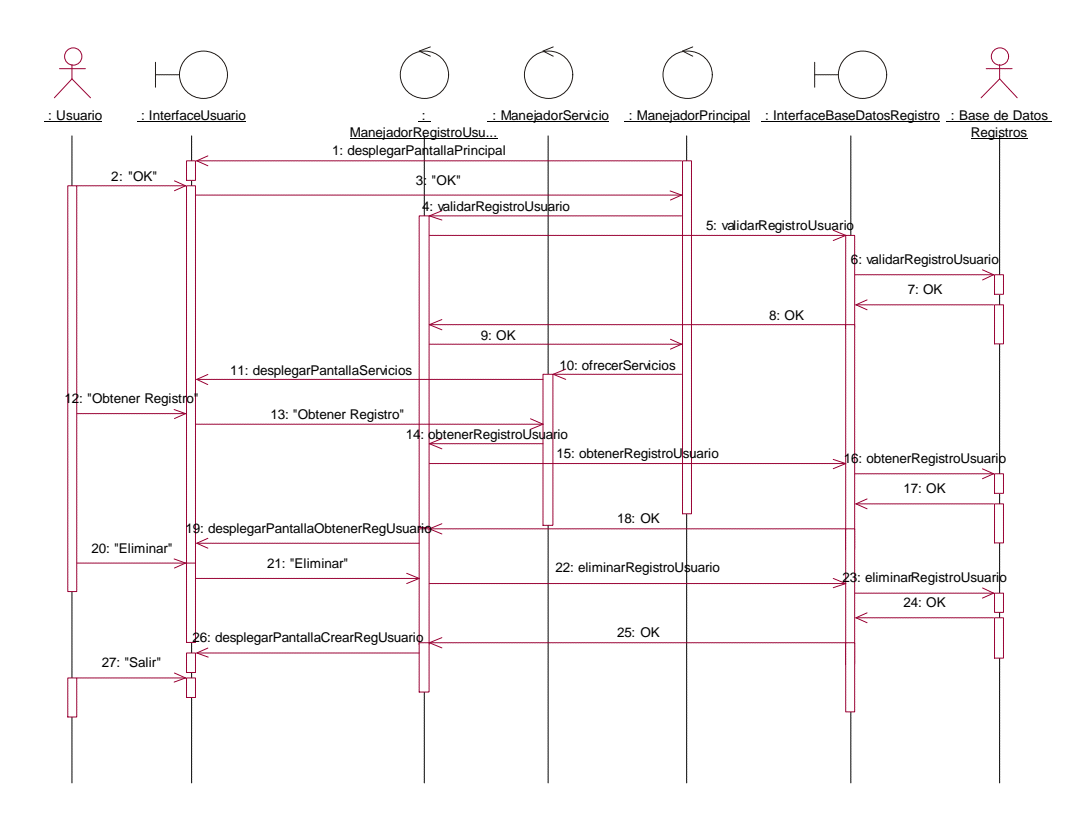

## **Registrar Usuario: Eliminar Registro Usuario**

# **Registrar Tarjeta: Crear Registro Tarjeta**

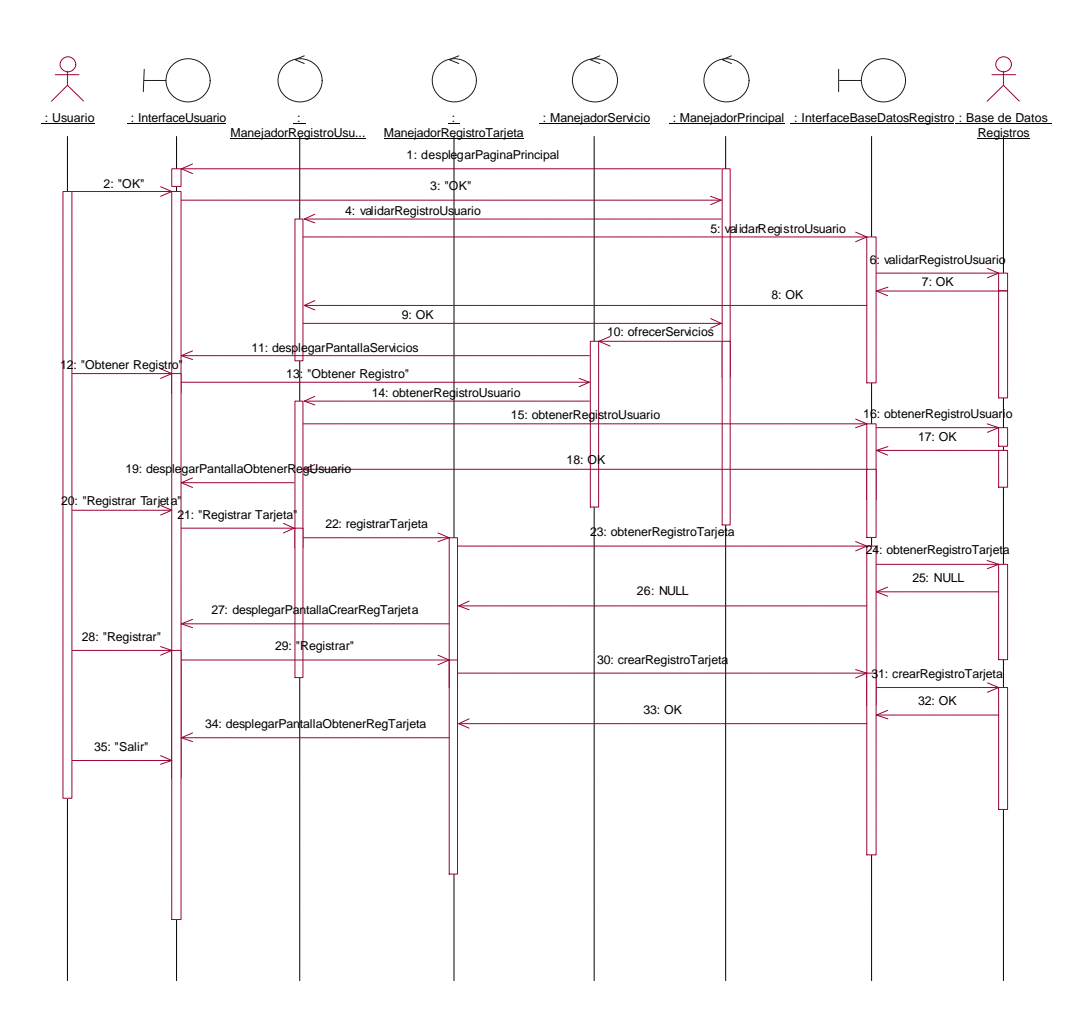

# **Registrar Tarjeta: Actualizar Registro Tarjeta**

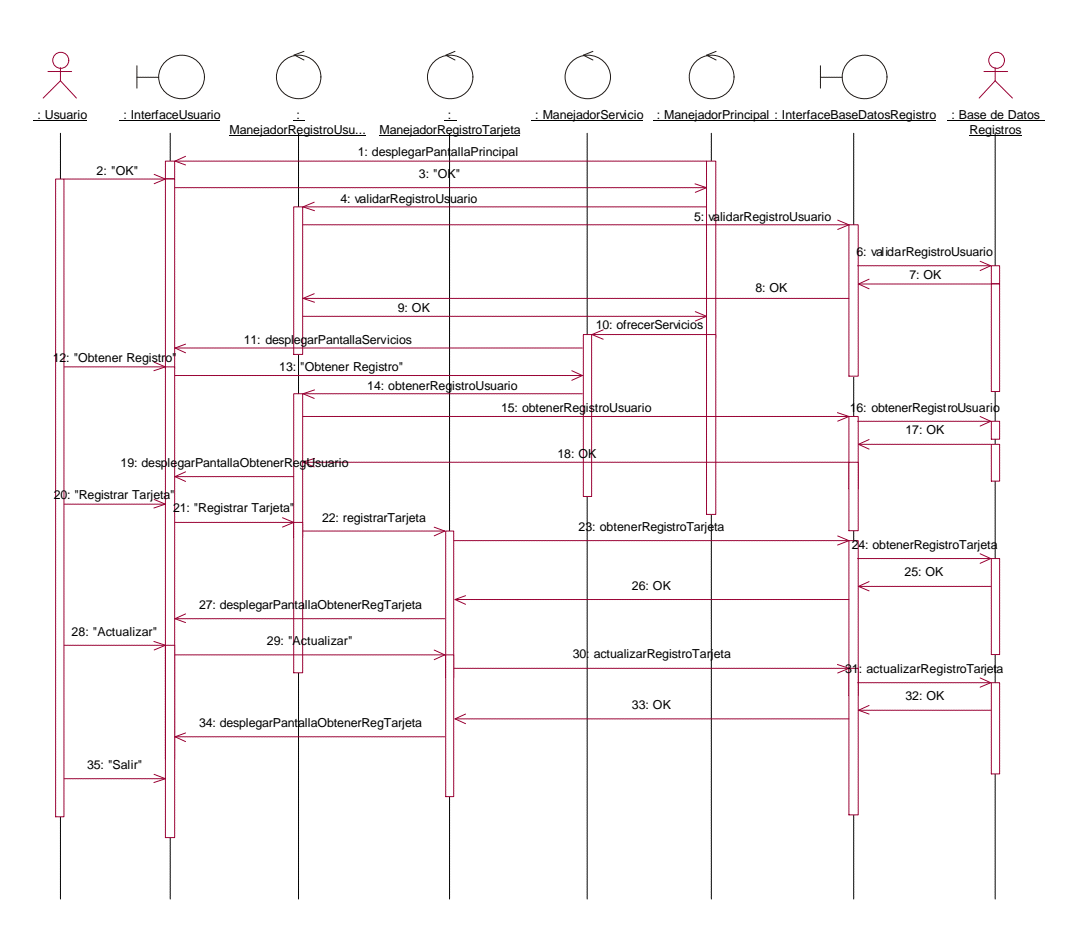

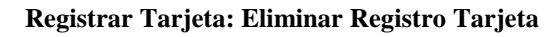

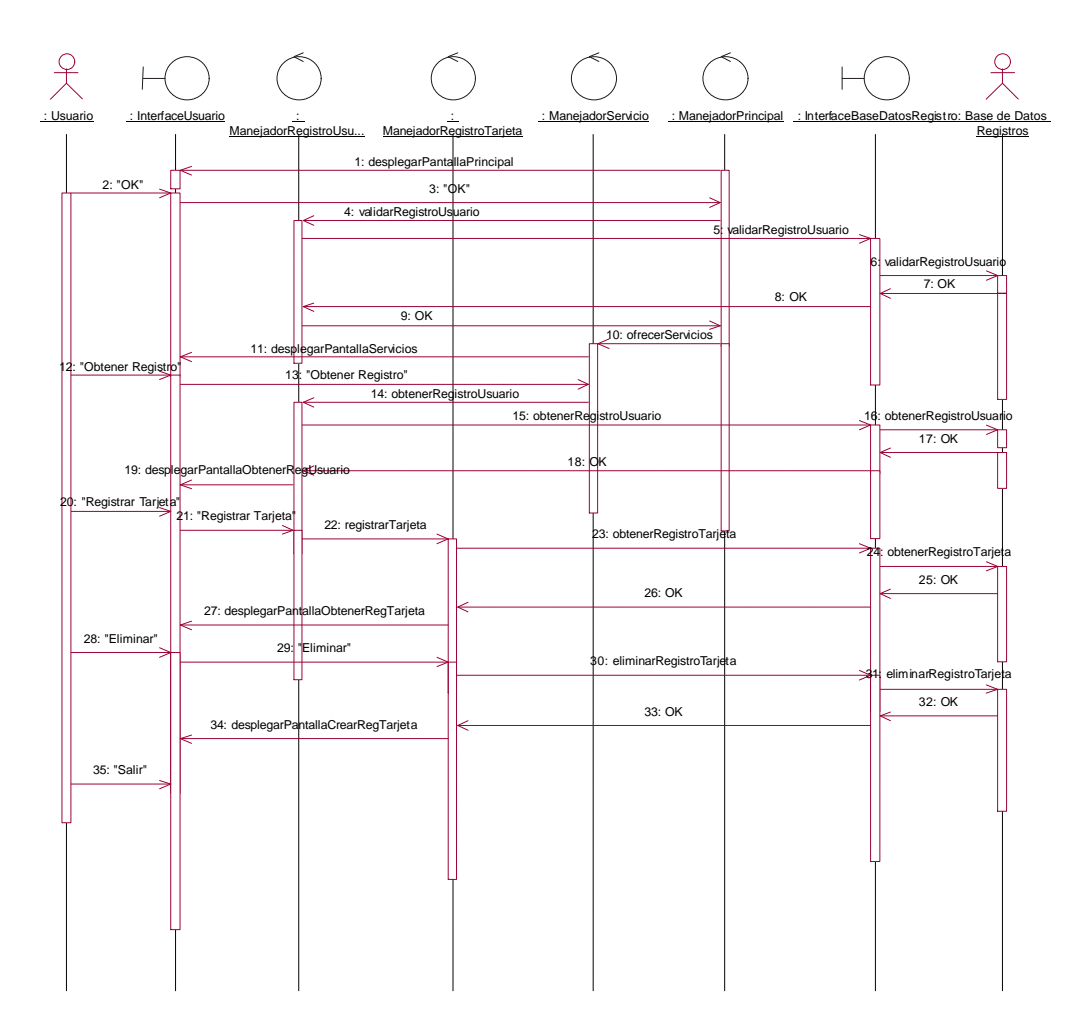

**Consultar Información: Consultar Horarios**

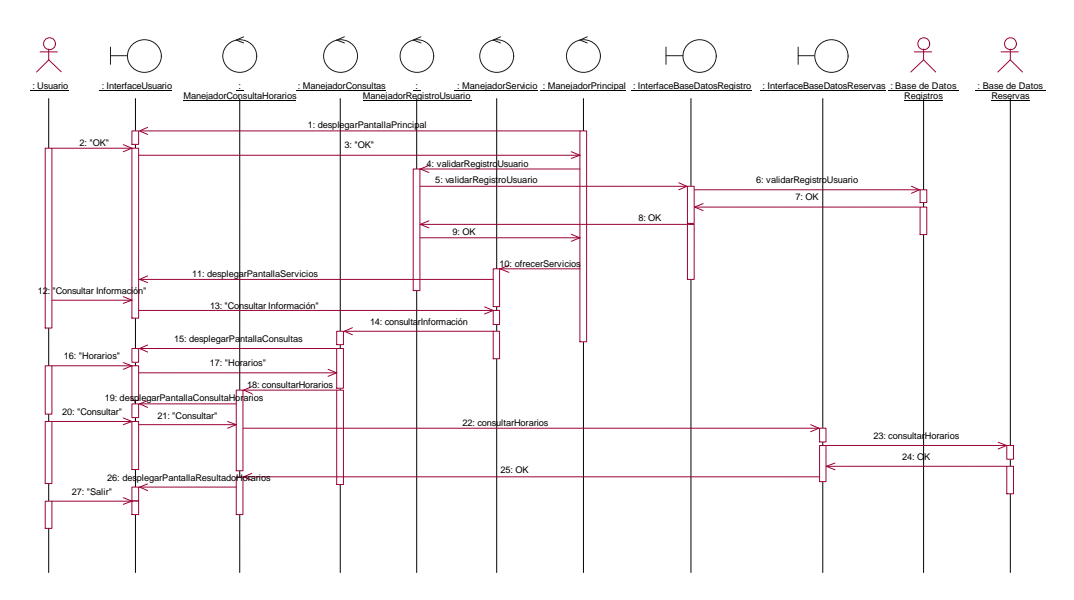

# **Consultar Información: Consultar Tarifas**

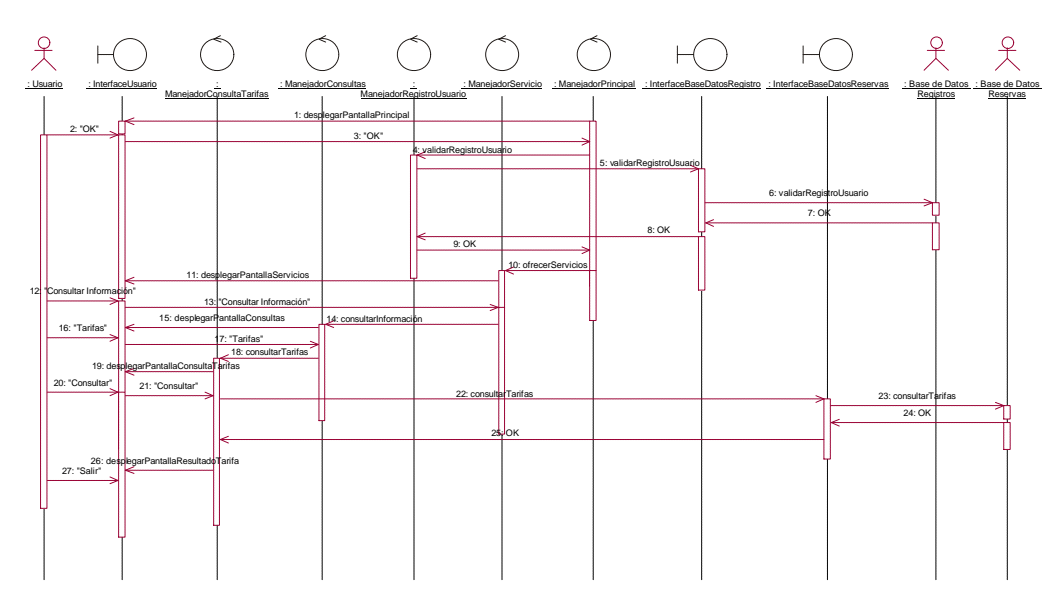

#### **Consultar Información: Consultar Estado**

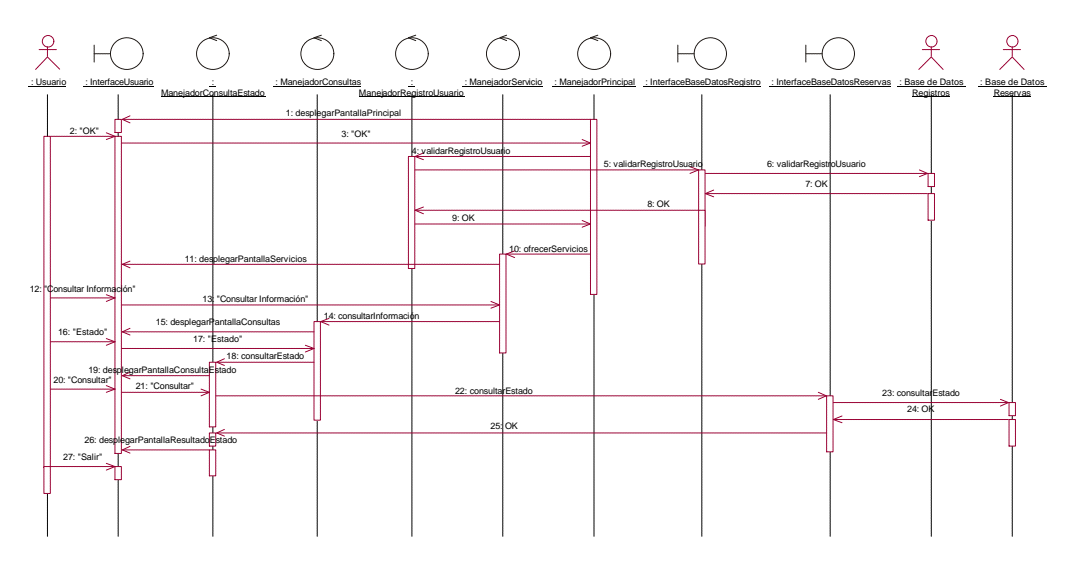

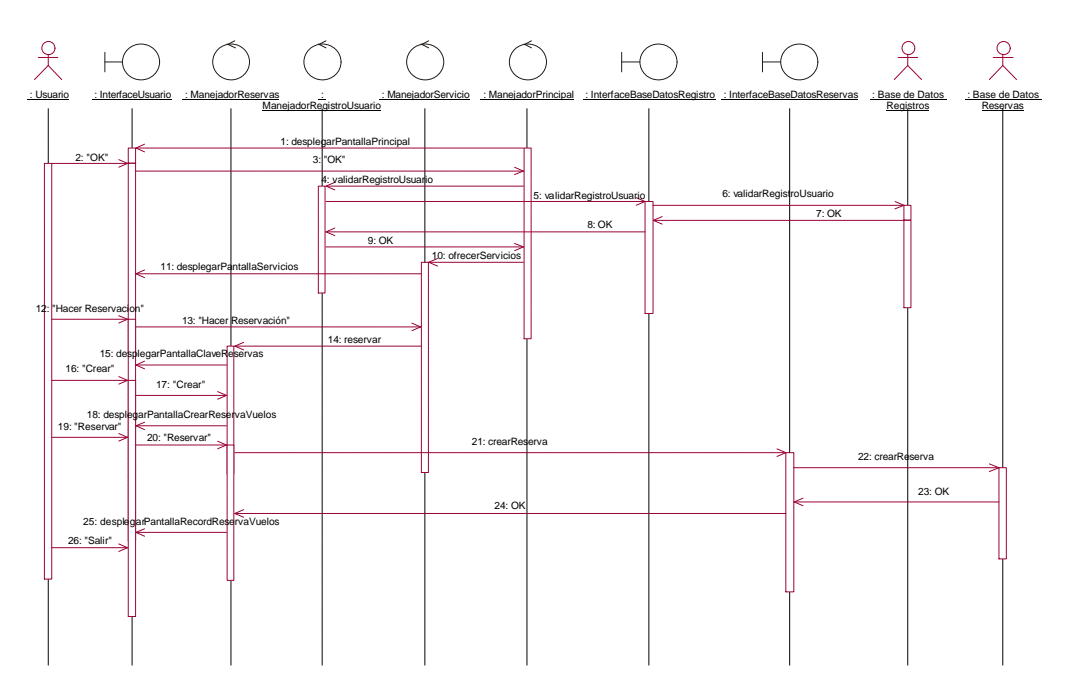

### **Hacer Reservación: Crear Reservación**

### **Hacer Reservación: Actualizar Reservación**

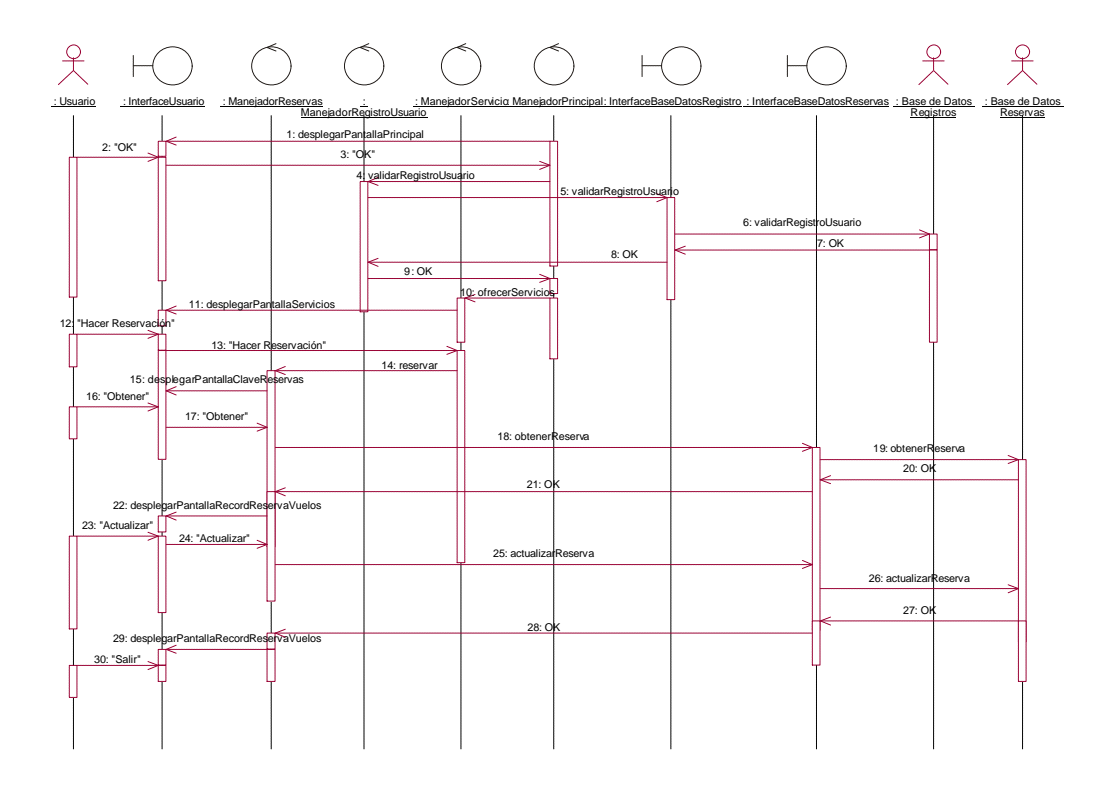

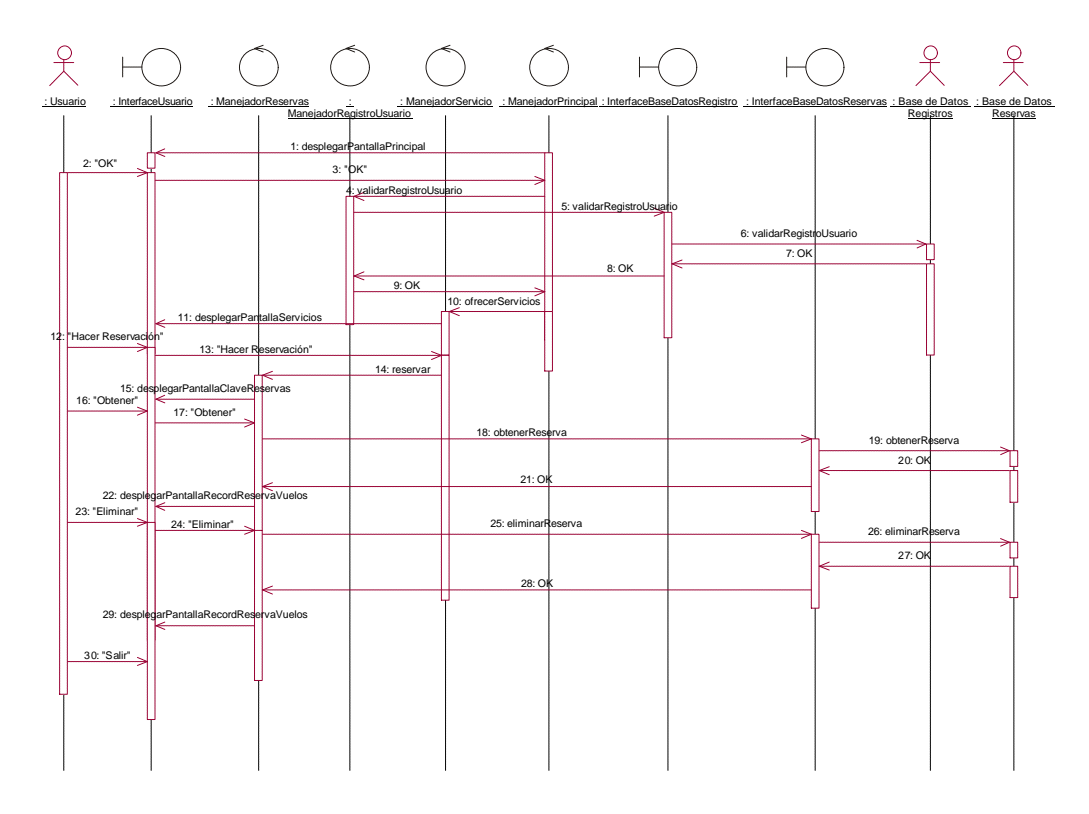

### **Hacer Reservación: Eliminar Reservación**

## **Pagar Reservación: Pagar Reservación**

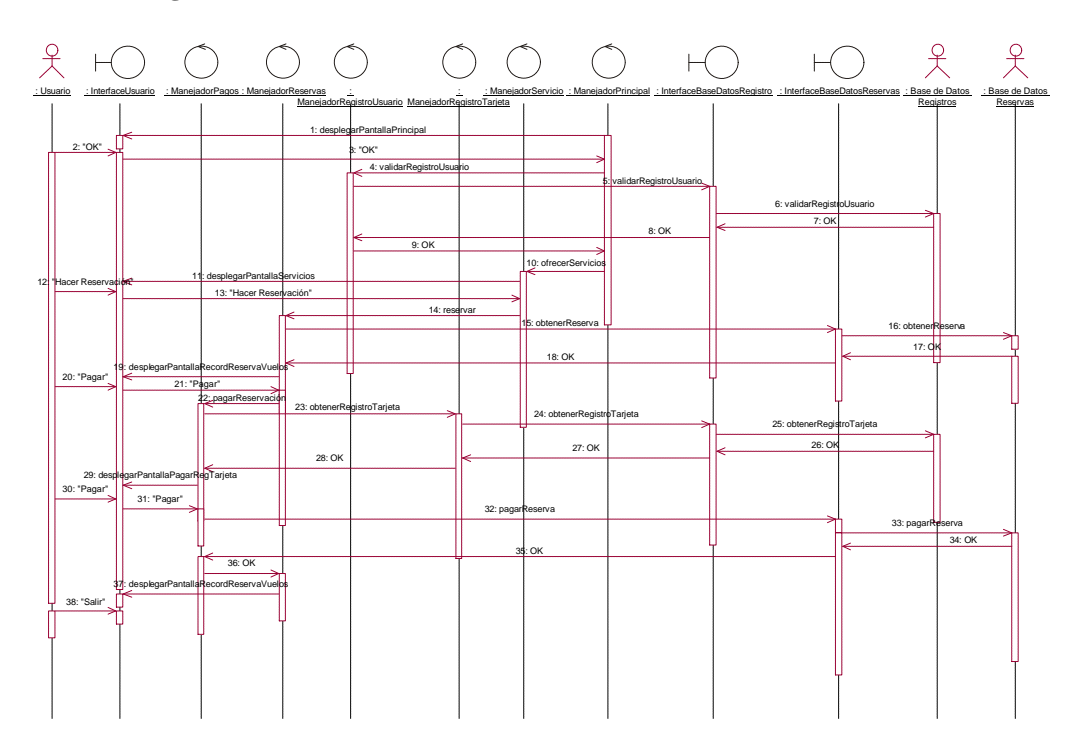

# **Pagar Reservación: Reembolsar Pago**

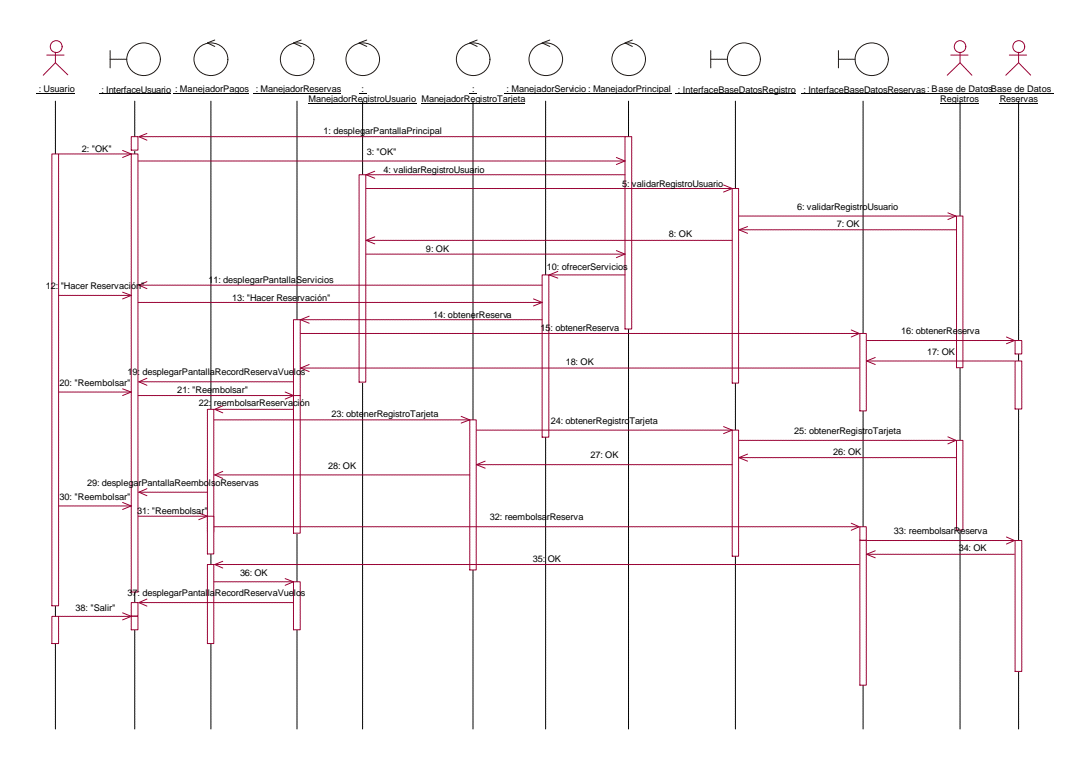